Федеральное государственное бюджетное образовательное учреждение высшего образования «КАЛИНИНГРАДСКИЙ ГОСУДАРСТВЕННЫЙ ТЕХНИЧЕСКИЙ УНИВЕРСИТЕТ»

**М. Н. Кириллов, А. Н. Назаркина**

# **ПЕРЕХОДНЫЕ ПРОЦЕССЫ В ЭЛЕКТРОЭНЕРГЕТИЧЕСКИХ СИСТЕМАХ**

Учебно-методическое пособие

по выполнению курсового проекта для студентов направления подготовки бакалавров 13.03.02 «Электроэнергетика и электротехника»

> Калининград Издательство ФГБОУ ВО «КГТУ» 2023

### Рецензент

## кандидат технических наук, доцент кафедры энергетики ФГБОУ ВО «Калининградский государственный технический университет» И. Е. Кажекин

### **Кириллов, М. Н.**

Переходные процессы в электроэнергетических системах: учеб.-метод. пособие – локальный электронный методический материал по выполнению курсового проекта для студентов напр. подгот. бакалавров 13.03.02 «Электроэнергетика и электротехника» / **М. Н. Кириллов, А. Н. Назаркина.** – Калининград: ФГБОУ ВО «КГТУ», 2023. – 24 с.

В учебно-методическом пособии по выполнению курсового проекта представлены указания по порядку разработки курсового проекта, методики выполнения заданий, требования к структуре, объему, содержанию и оформлению курсового проекта, описание организации защиты курсового проекта и критерии оценивания.

Табл. 6, рис. 7, список лит. – 6 наименований

Учебно-методическое пособие рекомендовано к изданию в качестве локального электронного методического материала для использования в учебном процессе методической комиссией Института морских технологий, энергетики и строительства 29.11.2023 г., протокол № 13

УДК 621.311

© Федеральное государственное бюджетное образовательное учреждение высшего образования «Калининградский государственный технический университет», 2023 г. © Кириллов М. Н., Назаркина А. Н., 2023 г.

## **ОГЛАВЛЕНИЕ**

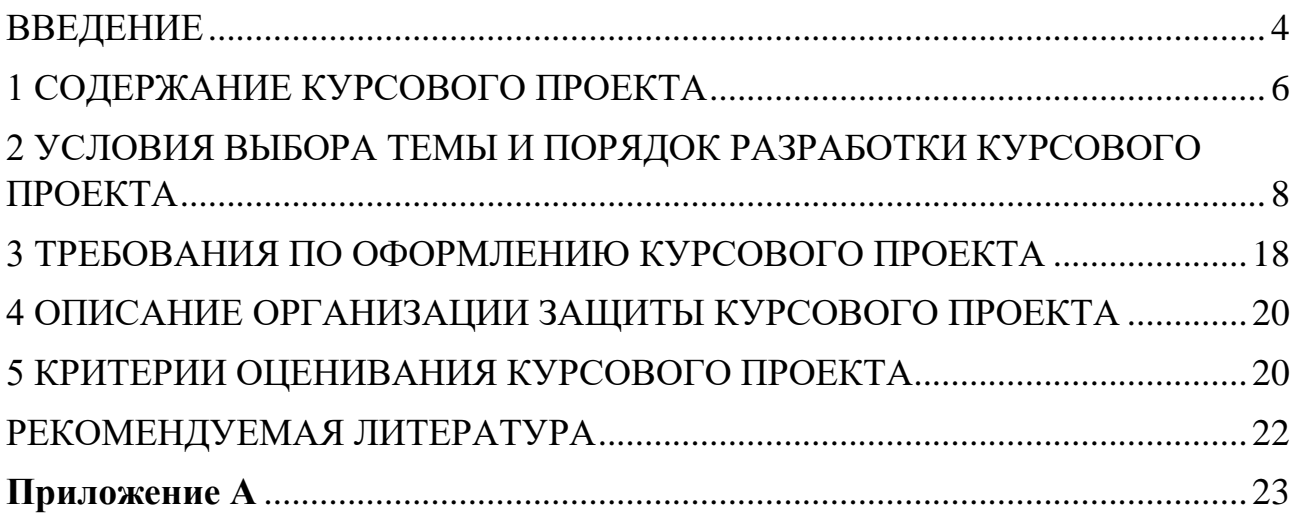

<span id="page-3-0"></span>В рамках дисциплины «Переходные процессы в электроэнергетических системах» предусмотрен курсовой проект, *целью* которого является формирование умений и навыков расчета токов короткого замыкания для случая трехфазного и несимметричного короткого замыкания в электрической системе.

Курсовой проект позволяет решить следующие *задачи*:

- систематизировать и углубить теоретические знания в области расчетов симметричных и несимметричных коротких замыканий;

- применять теоретические знания при решении поставленных профессиональных задач;

- сформировать навыки использования справочной, нормативной и правовой документации.

После выполнения и защиты курсового проекта студент должен: *знать:*

- основы теории электромагнитных переходных процессов;

- математические модели основных силовых элементов энергосистем;

- методы расчета электромагнитных переходных процессов;

- особенности протекания электромагнитных переходных процессов в синхронных генераторах, трансформаторах, линиях и других элементах энергосистем и методы их анализа с использованием современного математического аппарата;

- методы и алгоритмы расчета токов короткого замыкания в разветвленных высоковольтных сетях, в распределительных сетях и системах электроснабжения;

- алгоритмы расчета в фазных и симметричных координатах несимметричных коротких замыканий и сложных видов повреждений;

- статические и динамические характеристики и критерии устойчивости электромеханических систем в нормальном, динамическом, аварийном и послеаварийном режимах;

*уметь:*

- составлять расчетные схемы и соответствующие схемы замещения по отношению к токам прямой, обратной и нулевой последовательностей и определять параметры различных элементов этих схем разными методами;

- определять параметры элементов схемы;

- выбирать методы расчета, адекватные поставленной задаче;

- рассчитывать электромагнитные переходные процессы, в первую очередь токи короткого замыкания с использованием ЭВМ;

- анализировать полученные результаты и давать им соответствующую физическую интерпретацию;

4

- строить векторные диаграммы, кривые изменения токов короткого замыкания и эпюры напряжений;

- оценивать, к каким погрешностям могут привести те или иные допущения;

- определять допустимость различных видов возмущений с точки зрения их воздействия на конкретные типы электрических машин и узлы нагрузок, как по условиям устойчивости, так и по допустимым уровням нагрузок;

- разрабатывать мероприятия и выбирать способы для обеспечения необходимого качества переходного процесса, устойчивости и экономичной работы электромеханического оборудования;

*владеть:*

- навыками расчетов переходных процессов при трехфазных и несимметричных коротких замыканиях, а также при обрывах фаз.

## 1 СОДЕРЖАНИЕ КУРСОВОГО ПРОЕКТА

<span id="page-5-0"></span>Пояснительная записка к курсовому проекту должна включать следующие *структурные* элементы:

– титульный лист;

– задание на курсовой проект;

– содержание;

– введение;

– основная часть с разбивкой по разделам;

– заключение;

– список использованных источников;

– приложения.

#### *Титульный лист*

Форма титульного листа и образец его заполнения приведены в Приложении А.

*Техническое задание*

Курсовой проект должен выполняться на основе исходных данных по варианту, указанному преподавателем, исходные данные приведены в таблицах.

*Содержание*

Содержание должно отражать все разделы, включённые в пояснительную записку с указанием страниц записки, на которых они начинаются.

### *Введение*

В разделе «Введение» кратко формулируются цель, задачи курсового проекта, приводятся исходные данные и описание типа выбранного основного оборудования.

#### *Основная часть*

Основная (расчетная) часть работы включает следующие вопросы:

1) Выбор параметров элементов электрической системы;

2) Расчет трехфазного короткого замыкания в заданной точке;

3) Расчет несимметричного короткого замыкания в заданной точке. *Заключение*

В заключении сообщаются основные результаты выполненной работы. *Список использованных источников*

В список использованных источников включаются непосредственно использованные источники, на которые имеется ссылки в текстовом документе. Источники в списке нумеруют в порядке их упоминания в тексте.

### *Приложения*

В приложения следует включать материалы вспомогательного характера. В приложения могут быть помещены:

‒ таблицы и рисунки большого формата;

‒ дополнительные расчеты.

## <span id="page-7-0"></span>2 УСЛОВИЯ ВЫБОРА ТЕМЫ И ПОРЯДОК РАЗРАБОТКИ КУРСОВОГО ПРОЕКТА

Задачами курсового проекта являются:

### *1. Выбор параметров элементов электрической системы*

В соответствии со значениями номинальной мощности, приведенными в таблице, необходимо выбрать типы основного оборудования и номинальные напряжения всех ступеней. Для выбора типов оборудования следует использовать справочную литературу или соответствующие каталоги.

### *2. Расчет трехфазного короткого замыкания в заданной точке*

2.1 Составить схему замещения прямой последовательности электрической системы;

2.2 Рассчитать параметры отдельных элементов схемы замещения;

2.3 Выполнить преобразование схемы замещения к простейшему виду относительно точки короткого замыкания;

2.4 Определить начальные значения периодической и апериодической составляющих тока короткого замыкания в заданной точке;

2.5 Определить значение ударного тока короткого замыкания;

2.6 Рассчитать значения периодической и апериодической составляющих тока короткого замыкания для моментов времени равных  $0,1$  c,  $0,2$  c и  $0,5$  c.

### *3. Расчет несимметричного короткого замыкания в заданной точке*

3.1 Составить схемы замещения обратной и нулевой последовательностей электрической системы (в случае необходимости);

3.2 Рассчитать параметры отдельных элементов схем замещения;

3.3 Рассчитать величины результирующих сопротивлений обратной и (в случае необходимости) нулевой последовательностей;

3.4 Определить начальное значение токов отдельных последовательностей и периодической составляющей полного тока поврежденной фазы в заданной точке;

3.5 Рассчитать значения периодической составляющей тока короткого замыкания для моментов времени равных 0,1 с, 0,2 с и 0,5 с;

3.6 Построить векторные диаграммы токов и напряжений различных последовательностей в месте повреждения для начального момента времени.

Исходные данные для выполнения курсового проекта принимаются студентом из таблиц 2.1-2.5 согласно варианту, указанному преподавателем. В соответствии с вариантом для расчета используется одна из схем электрической системы, приведенных на рисунках 2.1-2.6.

Защита курсового проекта проводится в форме ответа на контрольные вопросы.

| Вариант | Схема          |                               | ность, МВА | Номинальная мощ- |     | Sкз,<br><b>MBA</b>      |                                     | Расчетная<br>точка | Вид КЗ              | Число и<br>мощность<br>двигателей<br>на каждой<br>секции шин,<br>кВт |        | Отключены выклю-<br>чатели                    |        | Длины линий,<br>$\mathbf{KM}$ |         |                          |  |
|---------|----------------|-------------------------------|------------|------------------|-----|-------------------------|-------------------------------------|--------------------|---------------------|----------------------------------------------------------------------|--------|-----------------------------------------------|--------|-------------------------------|---------|--------------------------|--|
|         |                | $G1, G2$ T1, T2 T3, T4 T5, T6 |            |                  |     | CД                      | A<br>Д                              |                    |                     | СД                                                                   | АД     |                                               | $JI-1$ | $J1-2$                        | Л-<br>3 | $\Pi - 4$                |  |
| 1       | 1              | 117                           | 25         | 125              | 63  | 530<br>$\overline{0}$   | 42<br>$\mathbf{0}$                  | K1                 | $(3),(1,1)$  2x2000 |                                                                      | 4x630  | Q17, Q21                                      | 100    | 30                            | 80      | 25                       |  |
| 2       | 2              | 252                           | 400        | 63               | 200 | 810<br>0                | $\overline{51}$<br>$\boldsymbol{0}$ | K7                 | (3),(2)             | 4000                                                                 | 2000   | Q13, Q8, Q9,<br>Q <sub>1</sub> 1              | 50     | 15                            | 30      | $\overline{\phantom{a}}$ |  |
| 3       | 4              | 353                           | 400        | 63               | 250 | 999<br>0                | $\overline{53}$<br>$\boldsymbol{0}$ | K10                |                     | $(3),(2)$ 2x2500 2x1250                                              |        | Q13                                           | 83     | 90                            | 22      | 15                       |  |
| 4       | 6              | 75                            | 80         | 16               | 100 | 500<br>$\overline{0}$   | $\overline{a}$                      | K <sub>5</sub>     |                     | $(3),(2)$ 2x3200 4x630                                               |        | Q10,Q13,Q18,<br>Q9,Q8                         | 44     | 58                            | 25      | 20                       |  |
| 5       | 3              | 62,5                          | 63         | 40               | 125 | 500<br>$\boldsymbol{0}$ | 43<br>$\boldsymbol{0}$              | K1                 |                     | $(3),(2)$  2x2500  3x800                                             |        | Q1, Q6, Q9,<br>Q19, Q13, Q8,<br>Q20, Q21, Q12 | 75     | 15                            | 62      | $\overline{a}$           |  |
| 6       | 5              | 117                           | 125        | 16               | 100 | 380<br>$\overline{0}$   | $\overline{a}$                      | K2                 | $(3),(1,1)$ 4x1000  |                                                                      | 4x320  | Q3,Q4,Q6,<br>Q7, Q2, Q5,<br>Q10, Q20, Q23     | 76     | 30                            | 45      |                          |  |
| 7       | 2              | 353                           | 400        | 80               | 125 | 870<br>$\overline{0}$   | 54<br>$\boldsymbol{0}$              | K8                 | (3),(2)             | 3200                                                                 | 2x1000 | Q15,Q4                                        | 75     | 25                            | 55      |                          |  |
| 8       | 1              | 117                           | 40         | 125              | 125 | 400<br>$\overline{0}$   | 50<br>$\overline{0}$                | K <sub>6</sub>     |                     | $(3),(2)$ 2x2000                                                     | 3x800  | Q10, Q22, Q21,<br>Q20,Q13,Q5,<br>Q8           | 54     | 25                            | 30      | 29                       |  |
| 9       | $\overline{4}$ | 117                           | 125        | 40               | 80  | 750<br>$\overline{0}$   | 54<br>$\boldsymbol{0}$              | K7                 | $(3),(1,1)$ 10000   |                                                                      | 1600   | Q13                                           | 130    | 50                            | 40      | 30                       |  |
| 10      | 5              | 117                           | 125        | 10               | 63  | 400<br>0                |                                     | K2                 |                     | $(3),(1)$ 2x1000 6x250                                               |        | Q12,Q18,Q20,<br>Q13,Q16,Q21                   | 60     | 40                            | 35      |                          |  |
| 11      | 6              | 62,5                          | 63         | 16               | 63  | 670<br>0                | $\overline{a}$                      | K11                |                     | $(3),(2)$  2x2000                                                    | 4x200  | Q10, Q13, Q18,<br>Q9,Q8                       | 33     | 125                           | 37      | 26                       |  |
| 12      | 3              | 37,5                          | 40         | 10               | 100 | 550<br>$\boldsymbol{0}$ | 49<br>$\boldsymbol{0}$              | K7                 |                     | $(3),(2)$  2x1600                                                    | 4x500  | Q3,Q4                                         | 40     | 15                            | 30      | $\overline{\phantom{a}}$ |  |
| 13      | 1              | 176                           | 63         | 200              | 125 | 550<br>$\boldsymbol{0}$ | 44<br>$\boldsymbol{0}$              | K <sub>6</sub>     | (3),(2)             | 4000                                                                 | 4x500  | Q5,Q8,Q13,<br>Q20, Q21                        | 64     | 28                            | 40      | 10                       |  |
| 14      | $\sqrt{2}$     | 353                           | 630        | $80\,$           | 200 | 900<br>$\mathbf{0}$     | 49<br>$\boldsymbol{0}$              | K2                 | (3),(1,1)           | 3200                                                                 | 4x500  | Q13, Q8, Q9,<br>Q11                           | 96     |                               | 61 40   |                          |  |
| 15      | 3              | 37,5                          | 40         | 16               | 63  | 740<br>$\overline{0}$   | 43<br>$\boldsymbol{0}$              | K4                 | (3),(1)             | 4000                                                                 | 4x500  | Q11,Q12                                       | 52     | 12                            | 45      | $\blacksquare$           |  |
| 16      | $\overline{4}$ | 235                           | 250        | 63               | 125 | 800<br>$\overline{0}$   | 41<br>$\mathbf{0}$                  | K <sub>5</sub>     | (3),(1)             | 3200                                                                 | 5x400  | Q9,Q17                                        | 64     | 29                            |         | 18 10                    |  |
| 17      | 5              | 353                           | 400        | 25               | 250 | 570<br>$\boldsymbol{0}$ | -                                   | K8                 |                     | $(3),(2)$  2x4000  4x500                                             |        | Q3,Q4,Q6,<br>Q7, Q2, Q5,                      | 125    | 80                            | 50      | $\blacksquare$           |  |

Таблица 2.1 – Исходные данные для курсового проекта (варианты № 1-17)

| Вариант | Схема          |      | Номинальная мощ-<br>ность, МВА |     |                             | Sкз,<br><b>MBA</b>      |                                     | Расчетная<br>точка | Вид КЗ                     | Число и<br>мощность<br>двигателей<br>на каждой<br>секции шин,<br>кВт |              | Отключены выклю-<br>чатели                                        | Длины линий,<br>$\mathbf{KM}$ |                                     |         |                          |  |
|---------|----------------|------|--------------------------------|-----|-----------------------------|-------------------------|-------------------------------------|--------------------|----------------------------|----------------------------------------------------------------------|--------------|-------------------------------------------------------------------|-------------------------------|-------------------------------------|---------|--------------------------|--|
|         |                |      |                                |     | G1, G2 T1, T2 T3, T4 T5, T6 | CД                      | A<br>Д                              |                    |                            | СД                                                                   | АД           |                                                                   |                               | $\overline{J}$ -1 $\overline{J}$ -2 | Л.<br>3 | $\Pi - 4$                |  |
|         |                |      |                                |     |                             | 830                     |                                     |                    |                            |                                                                      |              | Q10,Q20,Q23<br>Q15,Q9,Q17,                                        |                               |                                     |         |                          |  |
| 18      | 6              | 75   | 80                             | 16  | 125                         | $\bf{0}$                | L,                                  | K7                 | (3),(2)                    | 4x800                                                                | 6x250        | Q10,Q19                                                           | 15                            | 96                                  | 15      | 35                       |  |
| 19      | 1              | 117  | 40                             | 125 | 125                         | 540<br>0                | 45<br>$\theta$                      | K <sub>9</sub>     | (3),(2)                    | 3200                                                                 | 2x1000       | Q17, Q21                                                          | 78                            | 25                                  | 60      | 47                       |  |
| 20      | $\overline{2}$ | 117  | 125                            | 25  | 63                          | 530<br>0                | 42<br>$\theta$                      | K4                 | (3),(2)                    | 3x1600 4x500                                                         |              | Q15,Q4                                                            | 90                            | 34                                  | 67      | $\overline{\phantom{a}}$ |  |
| 21      | 3              | 62,5 | 63                             | 16  | 125                         | 790<br>$\boldsymbol{0}$ | 47<br>$\mathbf{0}$                  | K3                 | $(3),(1,1)$  2x1600  4x500 |                                                                      |              | Q1, Q6, Q9,<br>Q19, Q13, Q8,<br>Q20, Q21, Q12                     | 40                            | 20                                  | 23      |                          |  |
| 22      | $\overline{4}$ | 235  | 250                            | 63  | 125                         | 810<br>$\Omega$         | 45<br>$\theta$                      | K <sub>9</sub>     | (3),(2)                    |                                                                      | 10000 2x1000 | Q21,Q9,Q14                                                        | 50                            | 45                                  | 15      | 10                       |  |
| 23      | 5              | 176  | 200                            | 10  | 100                         | 390<br>0                | ÷,                                  | K4                 | (3),(1)                    | $2x1000$ 6x200                                                       |              | Q12,Q18,Q20,<br>Q13,Q16,Q21                                       | 80                            | 56                                  | 30      | $\equiv$                 |  |
| 24      | 6              | 37,5 | 40                             | 10  | 100                         | 390<br>0                |                                     | K8                 | (3),(2)                    | 4x800                                                                | 4x320        | Q10,Q13,Q18,<br>Q9,Q8                                             | 44                            | 80                                  | 25      | 30                       |  |
| 25      | 1              | 235  | 63                             | 250 | 125                         | 460<br>$\overline{0}$   | 50<br>$\overline{0}$                | K2                 | (3),(2)                    | 4000                                                                 | 5x400        | Q5,Q8,Q13,<br>Q20, Q21                                            | 22                            | 11                                  | 10      | 27                       |  |
| 26      | $\overline{2}$ | 176  | 200                            | 40  | 125                         | 780<br>$\overline{0}$   | $\overline{48}$<br>$\boldsymbol{0}$ | K <sub>9</sub>     | (3),(2)                    | 2x2000 3x630                                                         |              | Q13, Q8, Q9,<br>Q11                                               | 55                            | 25                                  | 30      | $\equiv$                 |  |
| 27      | 3              | 75   | 80                             | 40  | 63                          | 580<br>$\overline{0}$   | 44<br>$\mathbf{0}$                  | K2                 | (3),(2)                    | 3x12502x1250                                                         |              | Q11,Q12                                                           | 75                            | 25                                  | 51      |                          |  |
| 28      | $\overline{4}$ | 235  | 250                            | 63  | 125                         | 920<br>$\overline{0}$   | 45<br>$\mathbf{0}$                  | K <sub>9</sub>     | (3),(2)                    | 3200                                                                 | 5x400        | Q9,Q17                                                            | 80                            | 51                                  | 30      | 25                       |  |
| 29      | 5              | 176  | 200                            | 10  | 63                          | 500<br>$\Omega$         |                                     | K <sub>6</sub>     | (3),(2)                    | 4x800                                                                | 2x630        | Q3,Q4,Q6,<br>Q7, Q2, Q5,<br>Q10, Q20, Q23                         | 75                            | 40                                  | 35      | $\blacksquare$           |  |
| 30      | 6              | 37,5 | 40                             | 16  | 63                          | 710<br>0                |                                     | K4                 | $(3),(1,1)$  2x4000  4x320 |                                                                      |              | Q15, Q9, Q17,<br>Q10,Q19                                          | 43                            | 75                                  | 32      | 18                       |  |
| 31      | 1              | 117  | 40                             | 125 | 63                          | 380<br>$\Omega$         | 42<br>$\theta$                      | K3                 |                            |                                                                      |              | Q10,Q22,Q21,<br>$(3),(1,1)$ $3x1250$ $2x1000$ $Q20,Q13,Q5,Q$<br>8 | 26                            | 12                                  | 18      | 42                       |  |
| 32      | $\overline{2}$ | 353  | 630                            | 80  | 250                         | 926<br>$\Omega$         | 48<br>$\Omega$                      | K2                 | (3),(1)                    | 4000                                                                 | 4x500        | Q15,Q4                                                            | 35                            | 15                                  | 23      | $\equiv$                 |  |
| 33      | 3              | 75   | 80                             | 40  | 125                         | 690<br>0                | 40<br>$\theta$                      | K2                 | (3),(2)                    | 3x1250 2x1250                                                        |              | Q1,Q6,Q9,<br>Q19, Q13, Q8,<br>Q20, Q21, Q12                       | 80                            | 15                                  | 55      | $\blacksquare$           |  |
| 34      | $\overline{4}$ | 117  | 125                            | 40  | 63                          | 910<br>$\boldsymbol{0}$ | 48<br>$\overline{0}$                | K <sub>6</sub>     |                            | $(3),(1)$ 2x2500 3x630                                               |              | Q13                                                               | 75                            | 45                                  | 28      | 20                       |  |
| 35      | 5              | 353  | 400                            | 40  | 200                         | 510<br>$\boldsymbol{0}$ | -                                   | K3                 |                            | $(3),(2)$ 2x5000 4x250                                               |              | Q12,Q18,Q20,<br>Q13,Q16,Q21                                       | 80                            | 100 30                              |         | $\blacksquare$           |  |
| 36      | 6              | 37,5 | 40                             | 10  | 125                         | 540<br>$\overline{0}$   | $\overline{a}$                      | K4                 |                            | $(3),(1)$ 4x1250 2x320                                               |              | Q10,Q13,Q18,<br>Q9,Q8                                             | 74                            | 90                                  | 34      | 53                       |  |
| 37      | 1              | 235  | 63                             | 250 | 125                         | 390<br>$\boldsymbol{0}$ | 41<br>$\overline{0}$                | K8                 | $(3),(1,1)$ 2x2000 3x800   |                                                                      |              | Q5,Q8,Q13,<br>Q20, Q21                                            | 23                            | 12                                  | 15      | 35                       |  |
| 38      | $\mathfrak{2}$ | 235  | 250                            | 63  | 100                         | 610<br>$\boldsymbol{0}$ | 56<br>$\overline{0}$                | K8                 |                            | $(3),(2)$  2x1000 2x1000                                             |              | Q13, Q8, Q9,<br>Q11                                               | 22                            | $20\,$                              | 5       | $\blacksquare$           |  |
| 39      | 3              | 62,5 | 63                             | 16  | 125                         | 910<br>$\boldsymbol{0}$ | 41<br>$\boldsymbol{0}$              | K8                 |                            | $(3),(1)$ 3x1250                                                     | 1600         | Q3,Q4                                                             | 68                            | 20                                  | 50      | $\blacksquare$           |  |

Таблица 2.2 – Исходные данные для курсового проекта (варианты № 18-39)

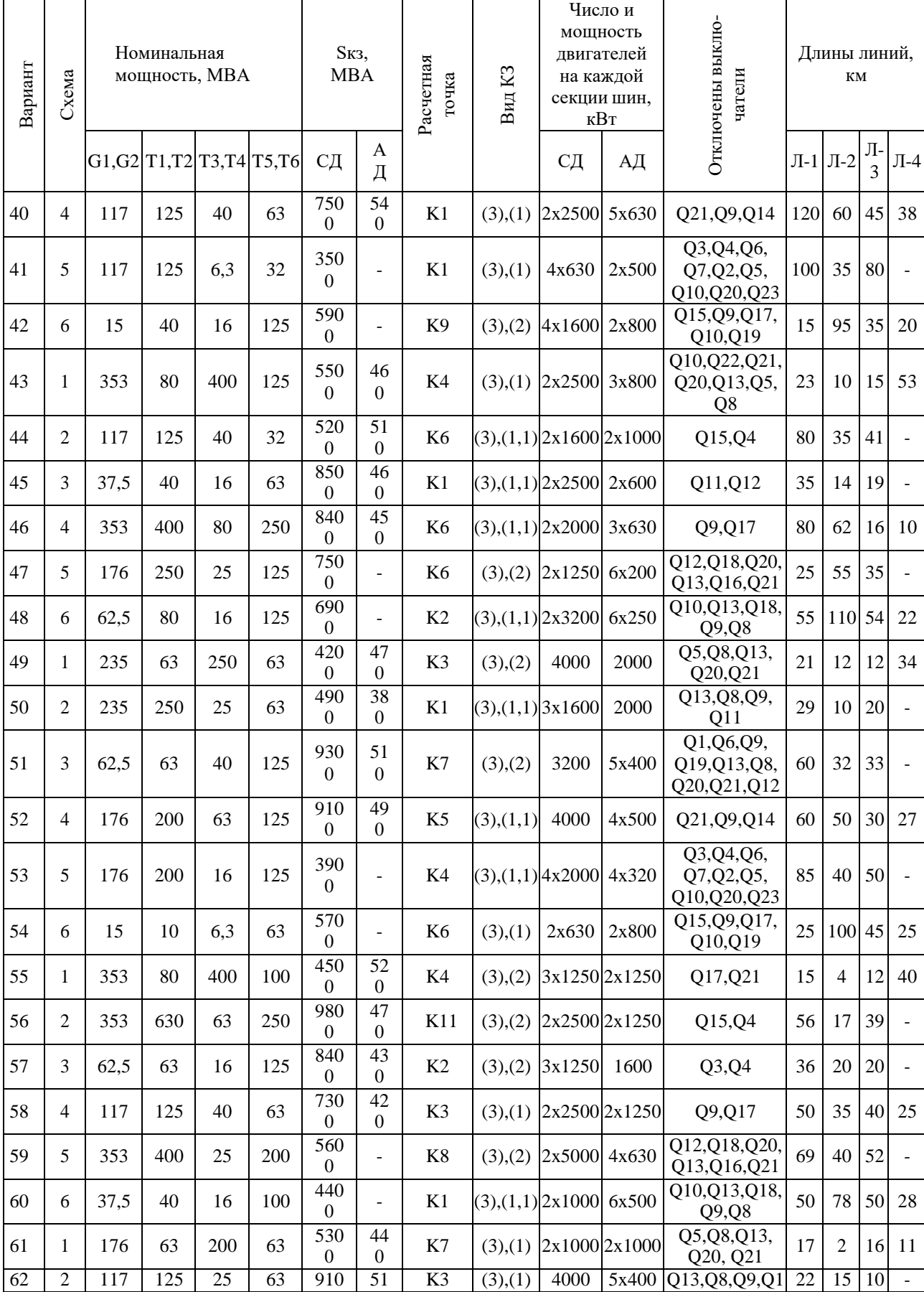

# Таблица 2.3 – Исходные данные для курсового проекта (варианты № 40-62)

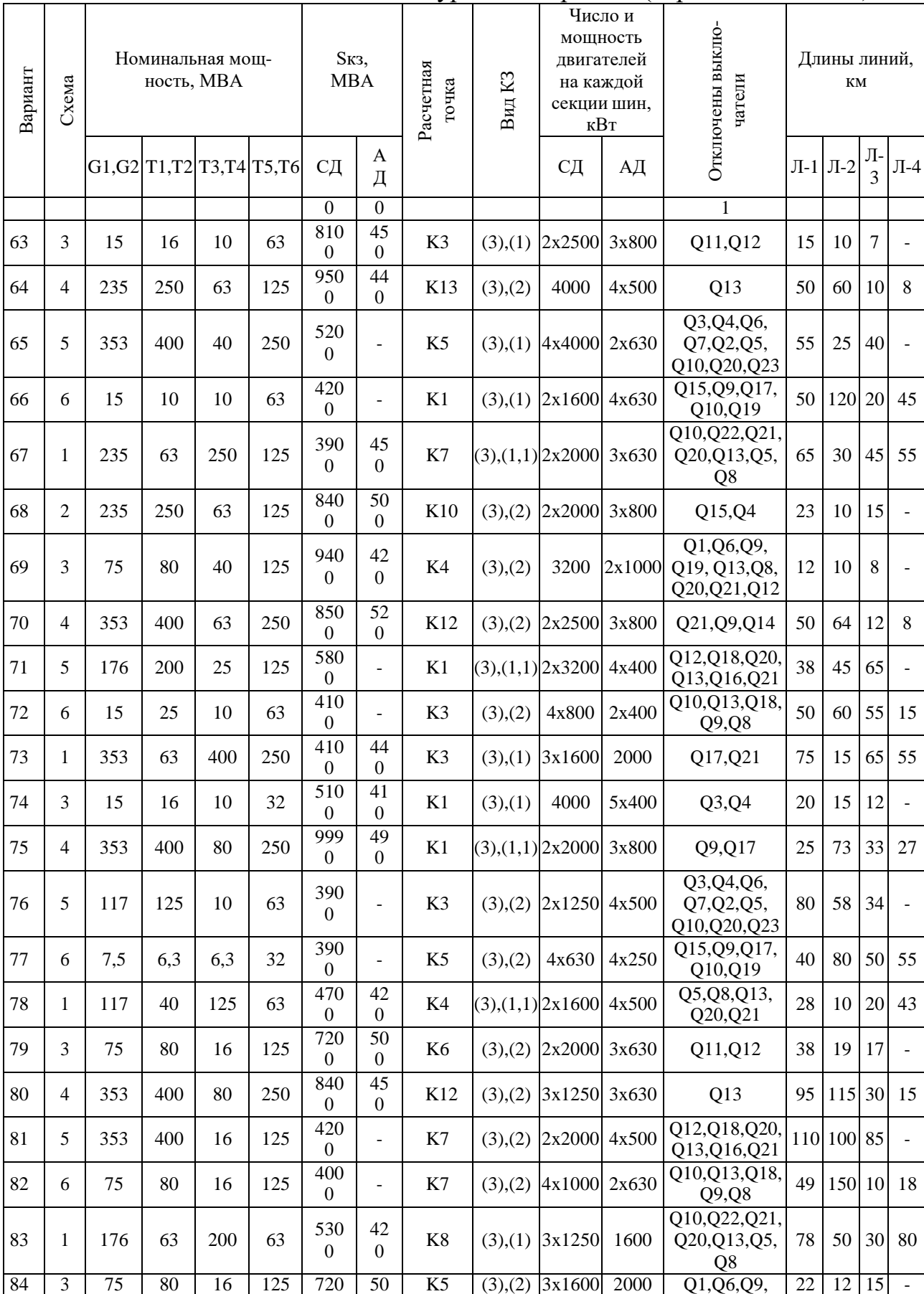

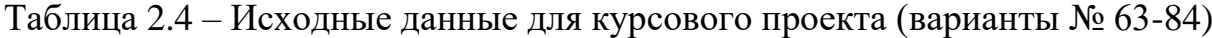

| Вариант | Схема          |      | Номинальная мощ-            | ность, МВА |     | Sкз,<br><b>MBA</b>           |                             | Расчетная<br>точка | $\rm{Bm}$ КЗ             | Число и<br>мощность<br>двигателей<br>на каждой<br>секции шин,<br>кВт |        | Отключены выклю-<br>чатели                    | Длины линий,<br>КM |                                     |                    |                    |
|---------|----------------|------|-----------------------------|------------|-----|------------------------------|-----------------------------|--------------------|--------------------------|----------------------------------------------------------------------|--------|-----------------------------------------------|--------------------|-------------------------------------|--------------------|--------------------|
|         |                |      | G1, G2 T1, T2 T3, T4 T5, T6 |            |     | CД                           | A<br>Д                      |                    |                          | СД                                                                   | АД     |                                               |                    | $\overline{J}$ -1 $\overline{J}$ -2 | Л<br>$\mathcal{R}$ | $\Pi-4$            |
|         |                |      |                             |            |     | $\Omega$                     | $\Omega$                    |                    |                          |                                                                      |        | Q19, Q13, Q8,<br>Q20, Q21, Q12                |                    |                                     |                    |                    |
| 85      | $\overline{4}$ | 353  | 400                         | 80         | 250 | 790<br>$\overline{0}$        | 47<br>$\Omega$              | K6                 | (3),(2)                  | 3200                                                                 | 2x1000 | Q21, Q9, Q14                                  | 95                 | 110                                 | 35                 | 18                 |
| 86      | 6              | 7,5  | 10                          | 10         | 32  | 390<br>$\overline{0}$        |                             | K2                 | (3), (1)                 | 4x800                                                                | 2x630  | Q15, Q9, Q17,<br>Q10,Q19                      | 28                 | 60                                  | 25                 | 48                 |
| 87      | 1              | 353  | 80                          | 400        | 250 | 560<br>$\Omega$              | 46<br>$\theta$              | K10                |                          | $(3),(2)$ 3x1600 2x1000                                              |        | Q5,Q8,Q13,<br>Q20, Q21                        | 40                 | 15                                  | 30 <sup>1</sup>    | 40                 |
| 88      | 3              | 37,5 | 40                          | 10         | 125 | 740<br>$\theta$              | 44<br>$\mathbf{0}$          | K4                 | $(3),(1,1)$ 2x2500 4x630 |                                                                      |        | Q3, Q4                                        | 25                 | 10                                  | 18                 | $\bar{\mathbf{r}}$ |
| 89      | $\overline{4}$ | 176  | 200                         | 63         | 125 | 970<br>$\overline{0}$        | 58<br>$\mathbf{0}$          | K <sub>8</sub>     |                          | $(3),(2)$ 3x1600                                                     | 2000   | Q9,Q17                                        | 55                 | 42                                  | 20                 | 15                 |
| 90      | 5              | 176  | 200                         | 10         | 100 | $\overline{410}$<br>$\Omega$ | $\overline{a}$              | K <sub>5</sub>     |                          | $(3),(1,1)$ 4x1000 4x250                                             |        | Q12,Q18,Q20,<br>Q13,Q16,Q21                   | 29                 | 35                                  | 44                 | $\overline{a}$     |
| 91      | $\mathbf{1}$   | 117  | 40                          | 125        | 63  | 510<br>$\Omega$              | 40<br>$\Omega$              | K2                 |                          | $(3),(2)$ 3x1250 2x1250                                              |        | Q10, Q22, Q21,<br>Q20, Q13, Q5,<br>Q8         | 110                | 60                                  |                    | 65 120             |
| 92      | 3              | 37,5 | 40                          | 16         | 63  | 470<br>$\Omega$              | 42<br>$\theta$              | K <sub>5</sub>     |                          | $(3),(2)$ 3x1250                                                     | 1600   | Q11,Q12                                       | 44                 | 14                                  | 32                 | $\overline{a}$     |
| 93      | $\overline{4}$ | 117  | 125                         | 40         | 63  | 780<br>$\mathbf{0}$          | $\overline{52}$<br>$\Omega$ | K <sub>2</sub>     |                          | $(3),(1)$ 3x1600 2x1250                                              |        | Q13                                           | 80                 | 40                                  | 20                 | 15                 |
| 94      | 6              | 15   | 16                          | 6,3        | 63  | 560<br>$\boldsymbol{0}$      |                             | K <sub>3</sub>     | (3),(2)                  | 4x630                                                                | 4x250  | Q15,Q9,Q17,<br>Q10,Q19                        | 38                 | 83                                  | 20                 | 40                 |
| 95      | 1              | 117  | 40                          | 125        | 63  | $\overline{500}$<br>$\Omega$ | 41<br>$\Omega$              | K <sub>6</sub>     | (3),(2)                  | 4000                                                                 | 5x400  | Q17, Q21                                      | 55                 | 12                                  | 40                 | 10                 |
| 96      | 1              | 176  | 63                          | 200        | 63  | 530<br>$\Omega$              | 42<br>$\Omega$              | K <sub>8</sub>     | (3),(1,1)                | 4000                                                                 | 2000   | Q1, Q6, Q9,<br>Q19, Q13, Q8,<br>Q20, Q21, Q12 | 70                 | 40                                  | 28                 | $\overline{a}$     |
| 97      | 3              | 75   | 80                          | 16         | 125 | 720<br>$\mathbf{0}$          | 50<br>$\mathbf{0}$          | K <sub>5</sub>     |                          | $(3),(2)$ 2x2000 3x800                                               |        | Q21, Q9, Q14                                  | 80                 | 56                                  | 15                 | 20                 |
| 98      | $\overline{4}$ | 353  | 400                         | 80         | 250 | 790<br>$\theta$              | 47<br>$\theta$              | K <sub>6</sub>     | (3),(2)                  | 3200                                                                 | 4x500  | Q5,Q8,Q13,<br>Q20, Q21                        | 35                 | 18                                  | 20                 | 18                 |
| 99      | 6              | 7,5  | 10                          | 10         | 32  | 390<br>$\mathbf{0}$          |                             | K2                 |                          | $(3),(2)$ 2x2000                                                     | 1600   | Q9,Q17                                        | 90                 | 38                                  | 40                 | 25                 |
| 100     | $\mathbf{1}$   | 353  | 80                          | 400        | 250 | 560<br>$\mathbf{0}$          | 46<br>$\mathbf{0}$          | K <sub>10</sub>    |                          | $(3),(2)$ 2x2500 2x1250                                              |        | Q13                                           | 60                 | 150 22                              |                    | 15                 |

Таблица 2.5 – Исходные данные для курсового проекта (варианты № 85-100)

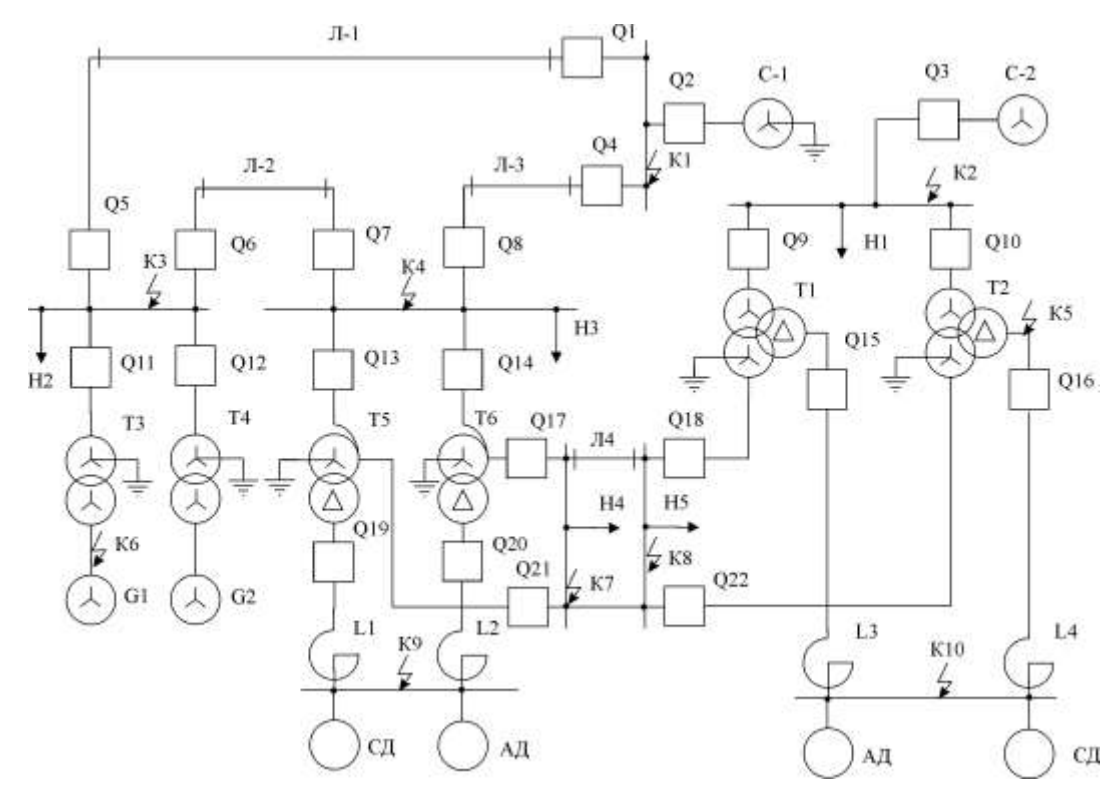

Рисунок 2.1 – Исходная схема 1

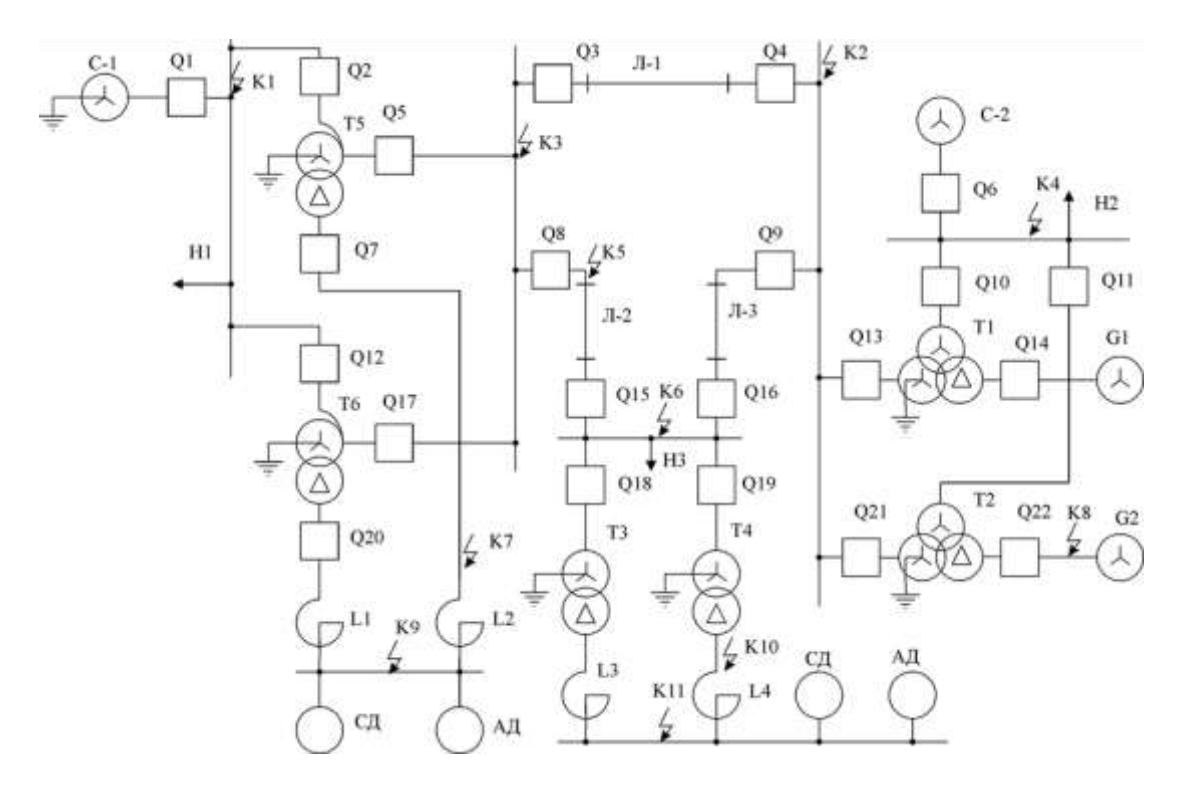

Рисунок 2.2 – Исходная схема 2

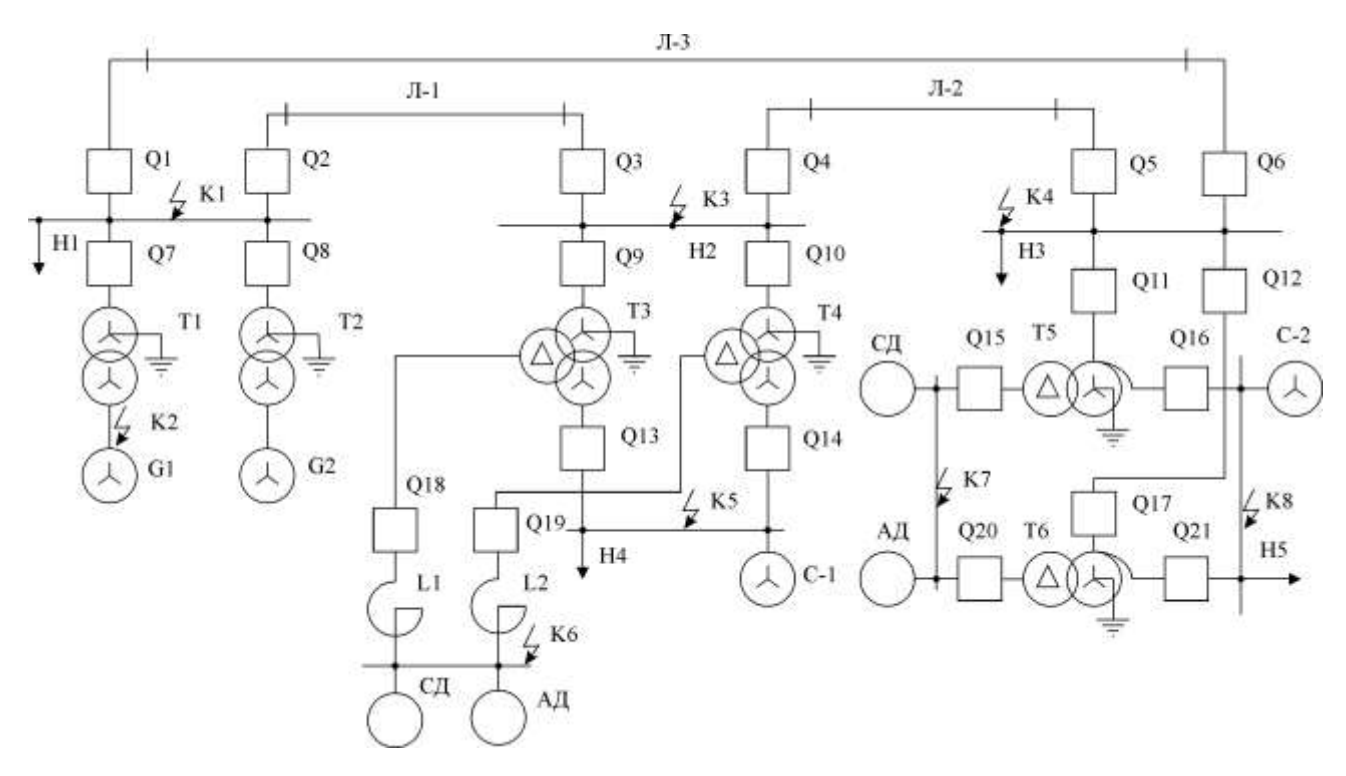

Рисунок 2.3 – Исходная схема 3

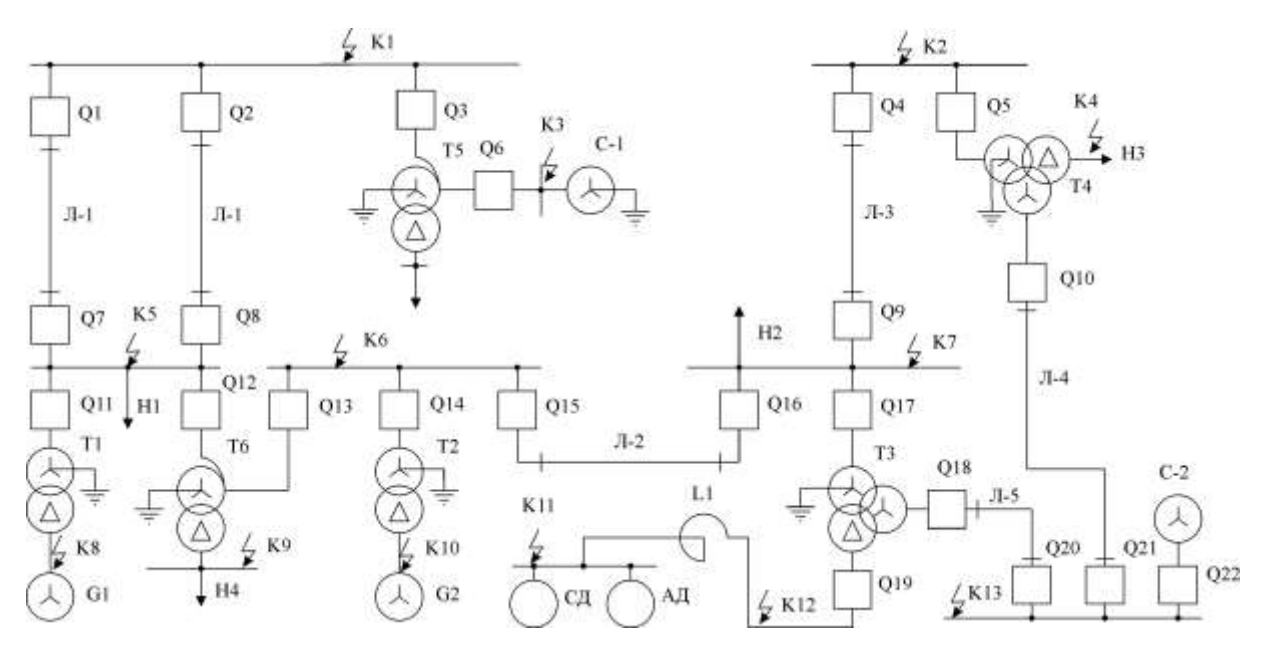

Рисунок 2.4 – Исходная схема 4

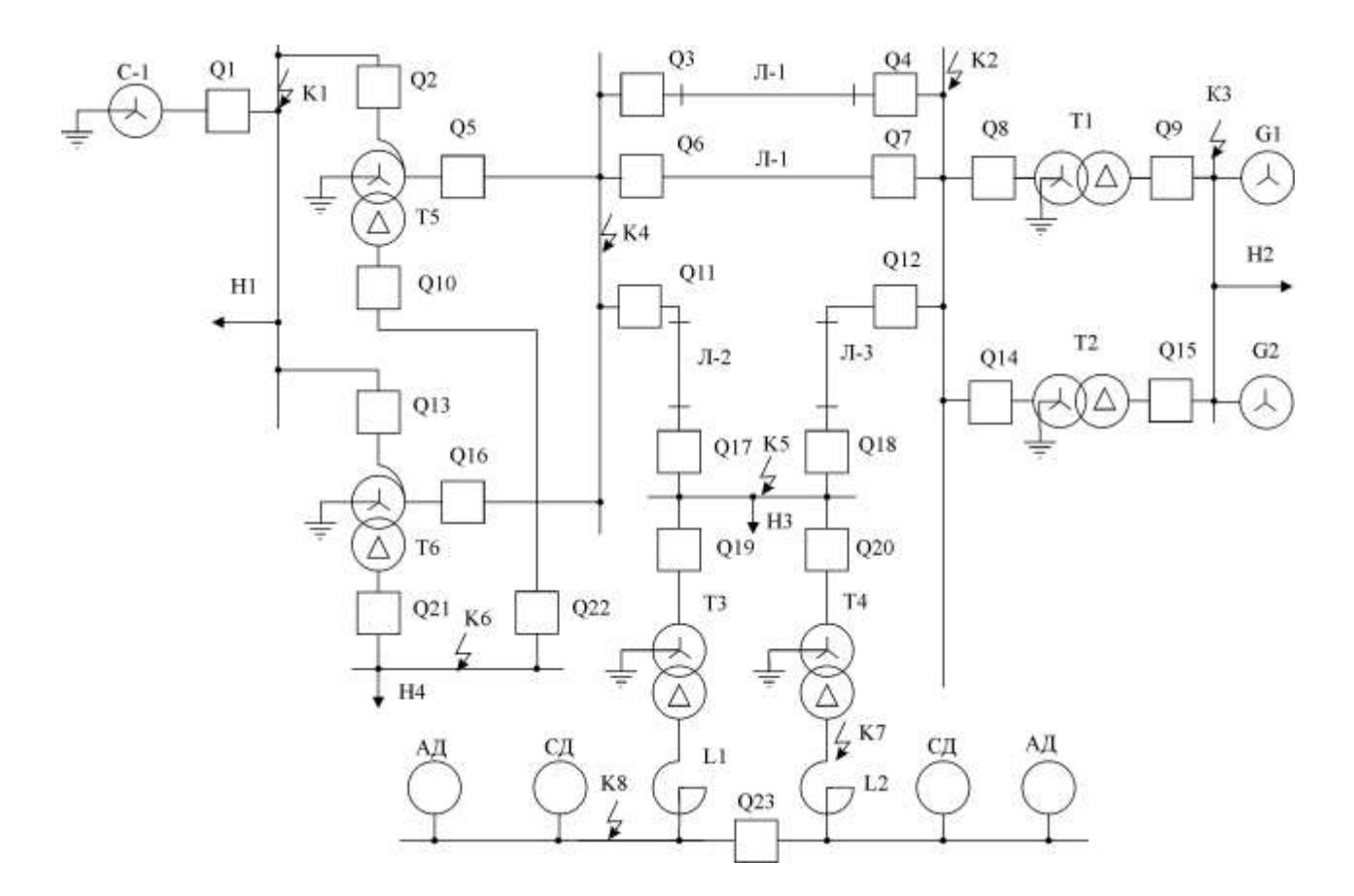

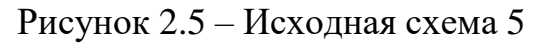

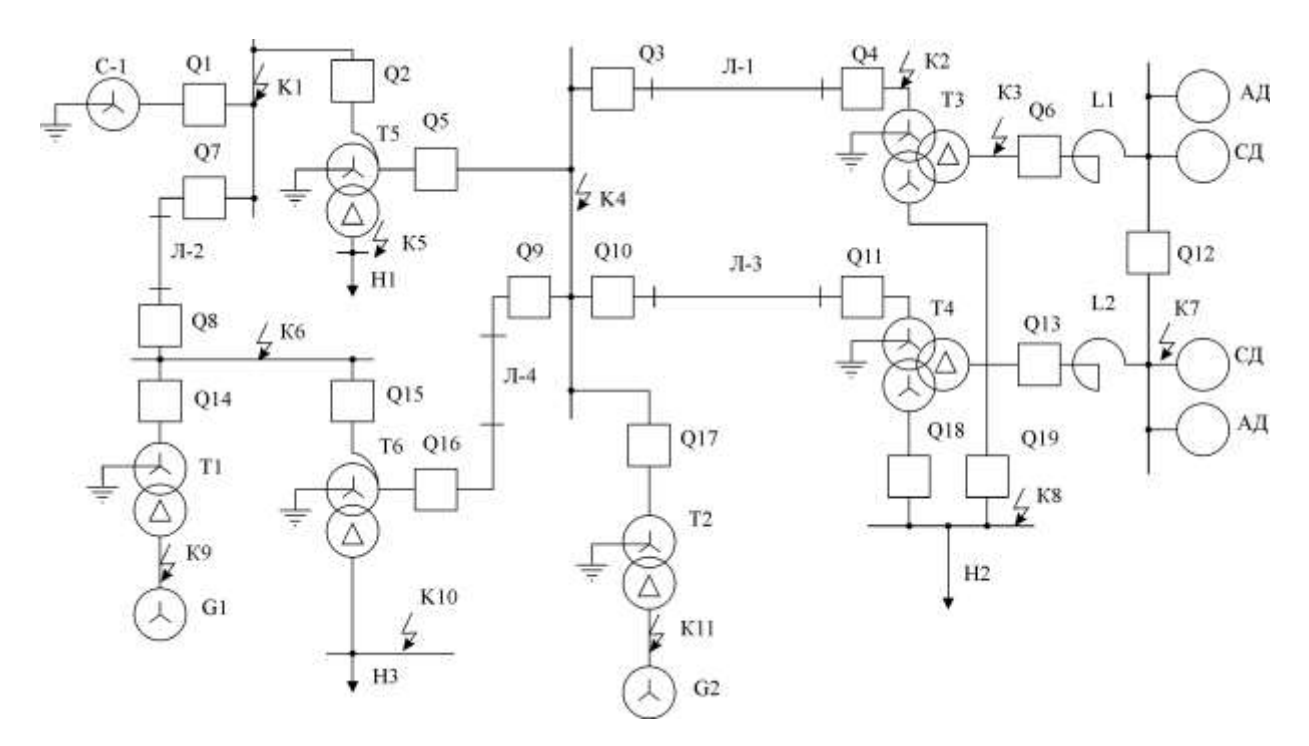

Рисунок 2.6 – Исходная схема 6

## *Контрольные вопросы для защиты курсового проекта*

1. Из каких групп элементов состоит электроэнергетическая система?

2. Что представляет собой система электроснабжения?

3. Какие требования предъявляются к ЭЭС и СЭС?

4. Какие виды режимов и процессов имеют место в ЭЭС?

5. Что означают параметры режима и системы?

6. Каковы причины возникновения переходных процессов в ЭЭС?

7. По каким признакам различаются переходные процессы?

8. Исходя из каких аспектов могут рассматриваться переходные процессы в электроэнергетических системах, в системах электроснабжения и в узлах нагрузки?

9. Каковы наиболее распространенные переходные процессы составляют переходный режим в ЭЭС и СЭС?

10. Каковы причины возникновения коротких замыканий?

11. Какие режимы работы нейтрали предусматриваются для систем электроснабжения?

12. Какие виды коротких замыканий могут возникать в ЭЭС и какова частота их появления?

13. Каковы основные последствия коротких замыканий?

14. Для решения каких важных задач необходимы исследования и расчеты переходных процессов?

15. Что относится к параметрам режима короткого замыкания?

16. Что относится к расчетным условиям короткого замыкания?

17. По каким соображениям на схеме СЭС определяется место короткого замыкания, необходимое для практических расчетов?

18. Какие электроприемники в электроустановках напряжением выше 1 кВ проверяются по режиму короткого замыкания?

19. Какие электроприемники в электроустановках напряжением до 1 кВ проверяются по режиму короткого замыкания?

20. Какими условиями характеризуется максимальный и минимальный режим короткого замыкания?

21. Каковы требования и допущения предъявляются к расчетам токов коротких замыканий при проектировании, сооружении и эксплуатации электрических систем?

### 3 ТРЕБОВАНИЯ ПО ОФОРМЛЕНИЮ КУРСОВОГО ПРОЕКТА

<span id="page-17-0"></span>Курсовой проект по указанию преподавателя допускается выполнять и оформлять в редакторе MS Word или в программном комплексе Mathcad. При необходимости допускается использование MS Excel для проведения расчётов. Требования по оформлению курсового проекта различаются в зависимости от используемого программного средства.

### *Общие требования*

Пояснительная записка должна содержать обязательные структурные элементы (раздел 1). Текстовая часть пояснительной записки оформляется в соответствии с требованиями ГОСТ 2.105-95. На все рисунки и таблицы должны быть ссылки в тексте, например, «(рисунок 1)», «приведены в таблице 2». Подписи таблиц и рисунков по форме «Таблица 1 – Название» (над таблицей, выравнивание по левому краю без отступа), «Рисунок 1 – Название» (под рисунком, выравнивание по середине). Ссылки на литературу оформляются в [скобках]. Нумерация источников – сквозная по первому упоминанию. Электрические схемы рекомендуется выполнять в редакторе MS Visio.

### *Требования при оформлении в MS Word*

При оформлении в редакторе MS Word необходимо придерживаться следующих основных требований:

Поля документа: левое – 30 мм, правое – 10 мм, верхнее и нижнее – 15 мм Шрифт Times New Roman, размер 12 - 14 Выравнивание шрифта по ширине Расстановка переносов – автоматическая Межстрочный интервал  $-1,15 - 1,25$ Отступ первой строки абзаца –12,5 мм Выравнивание рисунков – по центру без отступа Выравнивание таблиц – по ширине окна, без отступа Подписи рисунков и таблиц – по ГОСТ Нумерация страниц – по центру внизу страницы.

### *Требования при оформлении в Mathcad*

В случае выполнение расчетов в среде Mathcad допускается оформлять расчетную часть курсового проекта встроенными средствами редактирования. По завершению работы осуществляется вывод электронного документа в формате pdf. Перед началом работы необходимо настроить поля документа: левое – 30 мм, правое – 10 мм, верхнее и нижнее – 15 мм (рисунок 3.1).

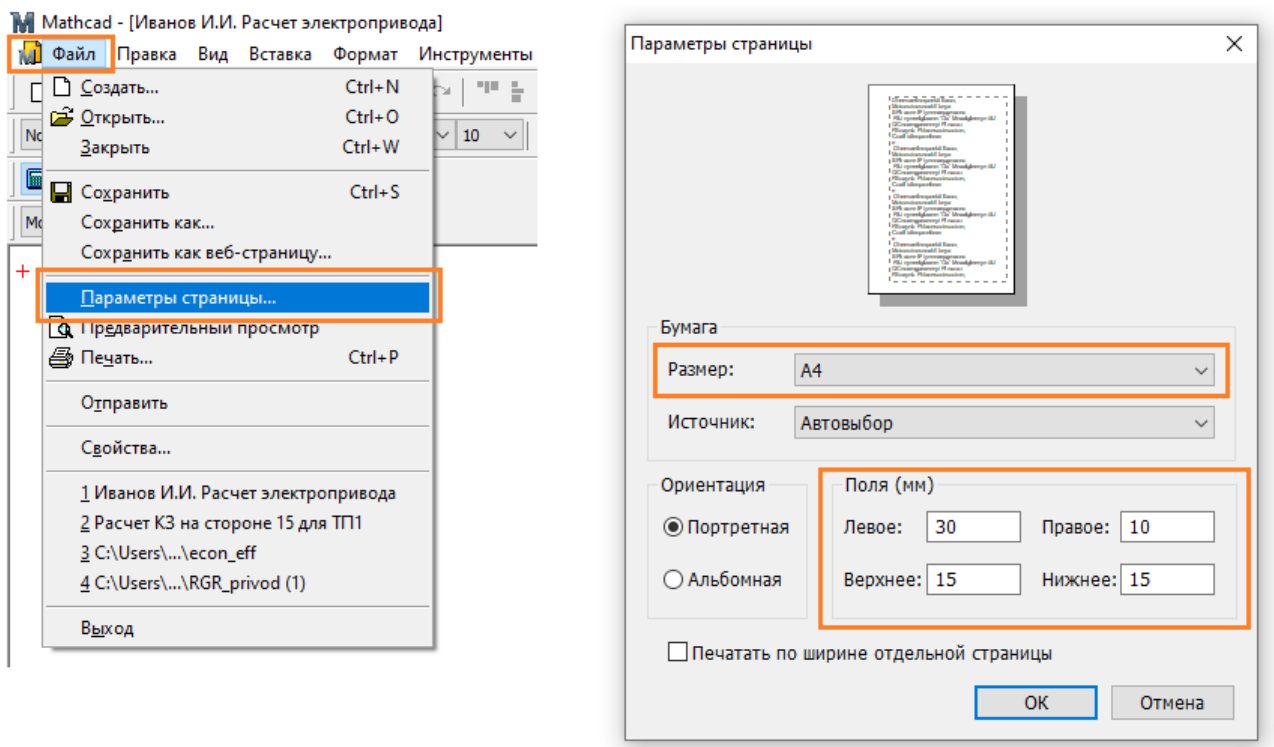

Рисунок 3.1 – Задание полей документа в программе Mathcad

Расчетная часть должна иметь четкую структуру. Таблицы и рисунки должны иметь названия. При построении диаграмм необходимо вручную задавать шаг сетки по осям диаграммы с целью обеспечения удобства считывания данных. Шаг подбирается под каждую диаграмму индивидуально в зависимости от диапазона значений по оси из числа типовых:  $(10, 20, 30, \ldots)$ ,  $(20,$ 40, 50, …), (25, 50, 75, …), (50, 100, 150, …), (100, 200, 300, …). Изменение шага осуществляется через меню «Формат» редактируемой диаграммы в разделе «Количество сеток».

## <span id="page-19-0"></span>4 ОПИСАНИЕ ОРГАНИЗАЦИИ ЗАЩИТЫ КУРСОВОГО ПРОЕКТА

Защита курсового проекта проводится после предоставления завершенной работы и устранения всех замечаний по расчетной части. Защита проводится устно в формате собеседования в форме ответа на контрольные вопросы.

## 5 КРИТЕРИИ ОЦЕНИВАНИЯ КУРСОВОГО ПРОЕКТА

<span id="page-19-1"></span>Защита курсового проекта проводится в форме ответа на контрольные вопросы. По итогам выполнения и защиты курсового проекта оценка выставляется по пятибалльной шкале в соответствии с универсальной системой оценивания (таблица 5.1).

| Система                                                                       | $\mathbf{2}$                                                                                                    | 3                                                                                                    | 4                                                                                                    | 5                                                                                                    |  |  |  |
|-------------------------------------------------------------------------------|----------------------------------------------------------------------------------------------------|----------------------------------------------------------------------------------------------------|----------------------------------------------------------------------------------------------------|----------------------------------------------------------------------------------------------------|--|--|--|
| оценок                                                                        | $0-40%$                                                                                                    | 41-60 %                                                                                                    | 61-80 %                                                                                                    | 81-100 %                                                                                                    |  |  |  |
|                                                                               | «неудовлетвори-<br>тельно»                                                                                                    | «удовлетвори-<br>тельно»                                                                                         | «хорошо»                                                                                                    | «отлично»                                                                                                    |  |  |  |
| Критерий                                                                      | «не зачтено»                                                                                                    |                                                                                                    | «зачтено»                                                                                                    |                                                                                                    |  |  |  |
| 1 Системность<br>и полнота зна-<br>ний в отноше-<br>нии изучаемых<br>объектов | Обладает частич-<br>ными и разрознен-<br>ными знаниями, ко-<br>торые не может<br>научно корректно<br>связывать между<br>собой (только неко-<br>торые из которых<br>может связывать<br>между собой) | Обладает мини-<br>мальным набором<br>знаний, необходи-<br>мым для систем-<br>ного взгляда на<br>изучаемый объект | Обладает<br>набором знаний,<br>достаточным для<br>системного<br>взгляда на изуча-<br>емый объект                                     | Обладает полно-<br>той знаний и си-<br>стемным взглядом<br>на изучаемый объ-<br>ект                                                                                                    |  |  |  |
| 2 Работа с ин-<br>формацией                                                   | Не в состоянии<br>находить необходи-<br>мую информацию,<br>либо в состоянии<br>находить<br>отдельные<br>фрагменты инфор-<br>мации в рамках по-<br>ставленной задачи                                | Может найти не-<br>обходимую ин-<br>формацию в рам-<br>ках поставленной<br>задачи                                | Может найти,<br>интерпретиро-<br>вать и система-<br>тизировать необ-<br>ходимую инфор-<br>мацию в рамках<br>поставленной за-<br>дачи | Может найти,<br>систематизировать<br>необходимую<br>информацию,<br>a<br>также<br><b>ВЫЯВИТЬ</b><br>новые, дополнитель<br>источники<br>ные<br>информации<br>рамках<br>поставленной<br>задачи |  |  |  |

Таблица 5.1 – Система оценок и критерии выставления оценки

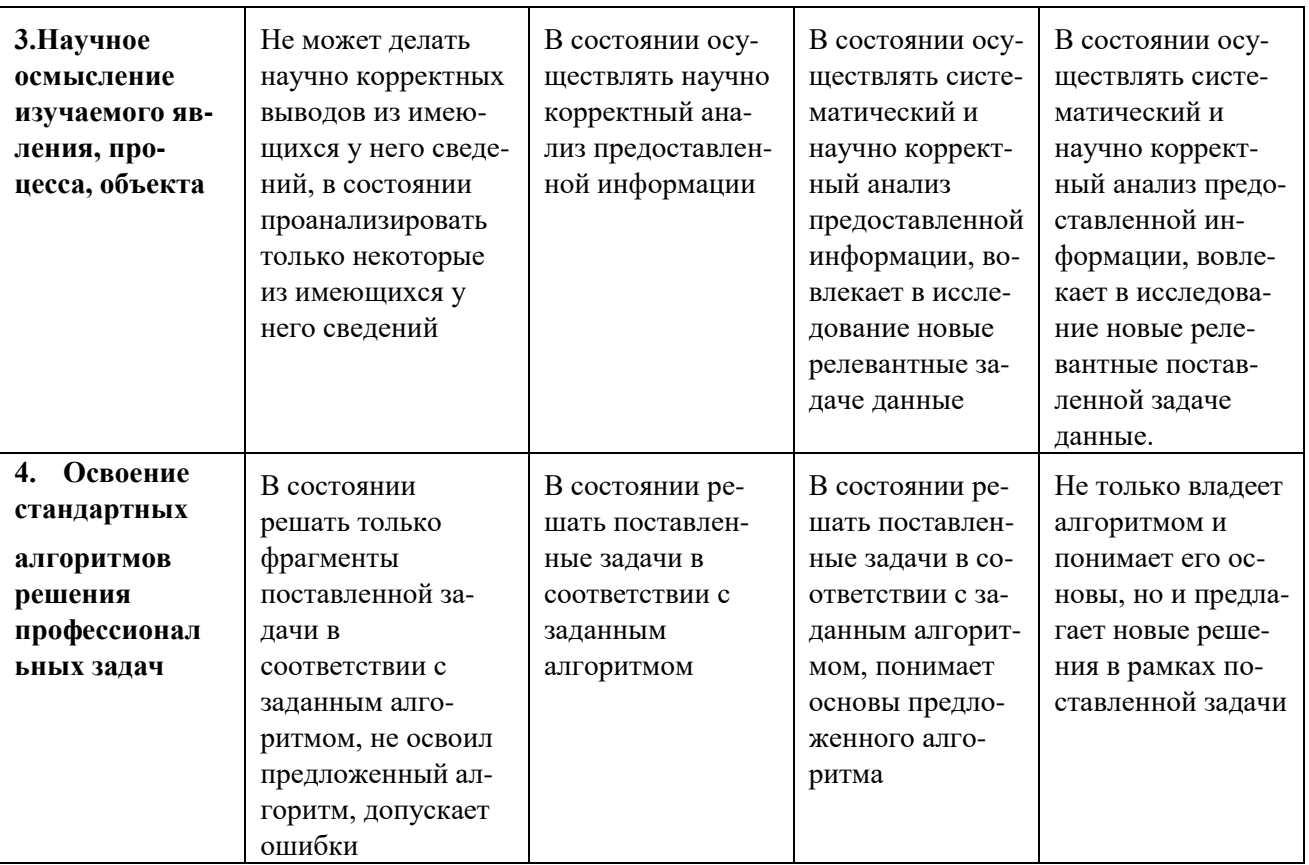

## РЕКОМЕНДУЕМАЯ ЛИТЕРАТУРА

<span id="page-21-0"></span>1. Лозовенко, В.И. Переходные процессы в синхронных машинах. Учебное пособие / В.И. Лозовенко. – Калининград: КГТУ, 2002. – 174 c.

2. ГОСТ 26522-85. Короткие замыкания в электроустановках. Термины и определения: Межгосударственный стандарт: дата введения 1986.07.01 / Офиц. переиздание. - М.: ИПК Издательство стандартов, 2005. - 12 с.

3. Долгов, А. П. Переходные режимы и устойчивость электроэнергетических систем: учебник / А. П. Долгов. — Новосибирск: НГТУ, 2022. — 258 с. — ISBN 978-5-7782-4678-2. — Текст: электронный // Лань: электронно-библиотечная система. — URL: https://e.lanbook.com/book/306263 (дата обращения: 19.11.2023). — Режим доступа: для авториз. пользователей.

4. Важнов, А.И. Основы теории переходных процессов синхронной машины / А. И. Важнов. - Москва; Ленинград: Государственное энергетическое издательство, 1960. - 312 с.

5. Ульянов, С. А. Электромагнитные переходные процессы в электрических системах: учебник / С. А. Ульянов. – Москва: Энергия, 1970. – 518 с.

6. Веников В. А. Переходные электромеханические процессы в электрических системах: учеб. для электроэнергет. спец вузов / В. А. Веников. – 4 изд., перераб. и доп. – Москва: Высш. шк., 1985. – 536 c.

## **Приложение А**

### **Образец титульного листа**

<span id="page-22-0"></span>Федеральное государственное бюджетное образовательное учреждение высшего образования «КАЛИНИНГРАДСКИЙ ГОСУДАРСТВЕННЫЙ ТЕХНИЧЕСКИЙ УНИВЕРСИТЕТ»

> Институт морских технологий, энергетики и строительства Кафедра энергетики

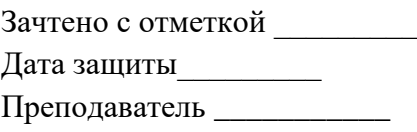

# **КУРСОВОЙ ПРОЕКТ**

«Расчет токов короткого замыкания для случая трехфазного и несимметричного короткого замыкания в электрической системе»

по дисциплине «Переходные процессы в электроэнергетических системах» направления подготовки 13.03.02 «Электроэнергетика и электротехника»

> Работу выполнил: студент гр. ХХ-ЭЭ Иванов И.И.

Калининград 20ХХ

Локальный электронный методический материал

Михаил Николаевич Кириллов Александра Николаевна Назаркина

## ПЕРЕХОДНЫЕ ПРОЦЕССЫ В ЭЛЕКТРОЭНЕРГЕТИЧЕСКИХ СИСТЕМАХ

*Редактор И. Голубева*

Уч.-изд. л. 1,9. Печ. л. 1,5.

Издательство федерального государственного бюджетного образовательного учреждения высшего образования «Калининградский государственный технический университет». 236022, Калининград, Советский проспект, 1